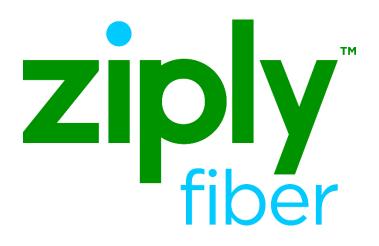

# Place Listing As (PLA) Job Aid

Effective:

Revised:

05/01/2020

04/20/2020

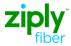

### PLACE LISTING AS [PLA] JOB AID

### **Table of Contents**

| General3                           |
|------------------------------------|
| Description                        |
| Restrictions                       |
| Use PLA with Caution3              |
| Common PLA Mistakes4               |
| Abbreviations                      |
| How an abbreviation is sorted6     |
| PLA for listings with Acronyms9    |
| Sorting a Listing with an Acronym9 |
| How to use PLA with Acronyms9      |
| PLA for Listings with Numbers      |
| Number Listing Positioning10       |
| PLA Number examples10              |
| How a Number is Sorted11           |
| Revisions                          |

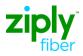

### PLACE LISTING AS [PLA] JOB AID

| General                 |                                                                                                    |
|-------------------------|----------------------------------------------------------------------------------------------------|
| Description             | PLA is the detail needed for a publisher to place a directory listing in the correct<br>alphabetic order. Place Listing As (PLA) can be used on a business directory listing<br>that contains an acronym or number, telling the publisher where to position the<br>listing within the alpha section. |
|                         | Use Place Listing As when a business listing contains an acronym or number.<br>Populating the PLA field when a listed name does not contain an acronym or number<br>may significantly and negatively alter the placement of the listing in an illogical<br>section of the printed directory.         |
|                         | The PLA field is required when a business listed name includes a number. The directory publisher uses sorting logic that translates a number into a corresponding word version of the number. This detail is provided in the <i>How a Number is Sorted</i> section of this document.                 |
|                         | The PLA field is required on a business listing name includes two or more upper-<br>case letters. This type of listing is considered an acronym and is placed in the<br>directory as a word. See <i>PLA for Acronyms</i> .                                                                           |
|                         | Listed names that include abbreviations do not prompt PLA field population. The directory publisher uses sorting logic that translates an abbreviation into a fully spelled word. This detail is provided in the <i>How an Abbreviation is Sorted</i> section of this document.                      |
| Restrictions            | Place Listing As is required only when a business listing contains an acronym or number. It should not be used to modify the values placed in the LNFN and LNLN fields.                                                                                                    |
| Use PLA with<br>Caution | Use caution when populating the PLA field. The publisher uses the PLA entry to determine listing <i>placement</i> in the printed directory regardless if the PLA detail is contradictory to the listed name or ultimately places a listing in an alpha section unrelated to the listed name.         |
|                         | Continued on next page                                                                                                    |

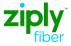

Common PLAThis section contains examples of the most common Place Listing As PLA mistakes.MistakesThe PLA name conflicts with the Listed NameWhat is populated in the PLA field serves to assist the publisher with positioning the<br/>listing alphabetically.

In this example the listed name Williamsburg R C is destined for the "W" section of the printed directory. The PLA indicates the listing should be printed as if it were R C Williamsburg Plumbing. The result of this placement will cause Williamsburg R C to be printed in the "R" section of the directory.

| LISTINGINSTRUCTIONSECTION [Optional   Conditional]       |                  |               |               |   |                  |
|----------------------------------------------------------|------------------|---------------|---------------|---|------------------|
| LTN<br>5657771234<br>LNLN<br>William#burg<br>LNFN<br>R.C | OMTN<br>Select • | LEX<br>585214 | DNA<br>Select | • | LNPL<br>Select • |
| TITLE1D<br>PLA<br>R C William                            | TITLE2D          |               | NICK          |   |                  |

#### PLA name exactly matches the listed name:

In this example the LNLN and LNFN indicate the listed name is Outlandish Dishes. The PLA indicates it should be listed as....Outlandish Dishes. There is not difference between the two listings. In this case, the PLA was unnecessary.

| LNLN       |        |  |  |
|------------|--------|--|--|
| Outlandish |        |  |  |
| LNFN       |        |  |  |
| Dishes     |        |  |  |
|            |        |  |  |
| PLA        |        |  |  |
| Outlandish | Dishes |  |  |
|            |        |  |  |

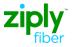

| Error! No text of  | PLA places the listed name in an illogical alpha section of the directory.           |
|--------------------|--------------------------------------------------------------------------------------|
| specified style in | In this example the LNLN and LNFN indicate the listed name is HHH Metrodome.         |
| document.          | Because the PLA instructs the placement to be as if the listing were Metrodome       |
| (continued)        | Sports Arena, this listing is found in the "M" section, not "H" as one would expect. |
|                    |                                                                                      |

| LNLN                   |  |
|------------------------|--|
| ннн                    |  |
|                        |  |
| LNFN                   |  |
| Metrodome              |  |
|                        |  |
|                        |  |
| PLA                    |  |
| Metrodome Sports Arena |  |
|                        |  |

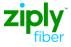

How an abbreviation is sorted

#### **Abbreviations**

The following charts show how the publisher sorts abbreviated words.

| As if it were spelled as |                | As     | if it were spelled as |
|--------------------------|----------------|--------|-----------------------|
| ADM                      | ADMINISTRATION | CINTI  | CINCINNATI            |
| AGCY                     | AGENCY         | CIR    | CIRCLE                |
| AGCYS                    | AGENCIES       | CLNRS  | CLEANERS              |
| AGRI                     | AGRICULTURE    | CNTL   | CONTINENTAL           |
| AGT                      | AGENT          | CNTR   | CENTER                |
| AGTS                     | AGENTS         | CNTRY  | COUNTRY               |
| ALEX                     | ALEXANDER      | CNTY   | COUNTY                |
| ALEX                     | ALEXANDER      | СО     | COMPANY               |
| ALT                      | ALTURA         | COL    | COLONEL               |
| AMER                     | AMERICAN       | COMM   | COMMISSION            |
| AND                      |                | CONSTR | CONSTRUCTION          |
| APT                      | APARTMENT      | CONTL  | CONTINENTAL           |
| APTS                     | APARTMENTS     | CONTR  | CONTRACTOR            |
| ASSN                     | ASSOCIATION    | COOP   | COOPERATIVE           |
| ASSNS                    | ASSOCIATIONS   | CORP   | CORPORATION           |
| ASSOC                    | ASSOCIATES     | CORPS  | CORPORATIONS          |
| ASSOCS                   | ASSOCIATES     | COS    | COMPANIES             |
| ATTY                     | ATTORNEY       | COTTG  | COTTAGE               |
|                          |                |        | CERTIFIED PUBLIC      |
| AV                       | AVENUE         | CPA    | ACCOUNTANT            |
| AVE                      | AVENUE         | CSWY   | CAUSEWAY              |
| BD                       | BOARD          | CT     | COURT                 |
| BDA                      | BARRIADA       | CTR    | CENTER                |
| BENJ                     | BENJAMIN       | DANL   | DANIEL                |
| BGLOW                    | BUNGALOW       | DEPT   | DEPARTMENT            |
| BLDG                     | BUILDING       | DEPTS  | DEPARTMENTS           |
| BLDGS                    | BUILDINGS      | DIST   | DISTRICT              |
| BLDR                     | BUILDER        | DIV    | DIVISION              |
| BLVD                     | BOULEVARD      | DIVS   | DIVISIONS             |
| BO                       | BARRIO         | DLR    | DEALER                |
| BR                       | BRANCH         | DLRS   | DEALERS               |
| BRIG                     | BRIGADIER      | DR     | DOCTOR                |
| BRO                      | BROTHER        | DRS    | DOCTORS               |
| BROS                     | BROTHERS       | EDIF   | EDIFICIO              |
| BUR                      | BUREAU         | EDW    | EDWARD                |
| BUS                      | BUSINESS       | ELEC   | ELECTRIC              |
| CAPT                     | CAPTAIN        | ELIZ   | ELIZABETH             |
| CAWY                     | CAUSEWAY       | EQUIP  | EQUIPMENT             |
| CHAS                     | CHARLES        | EST    | ESTANCIAS             |

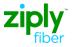

Error! No text of specified style in document. (continued)

| As if it were spelled as |               | As if i   | t were spelled as |
|--------------------------|---------------|-----------|-------------------|
| EXCH                     | EXCHANGE      | MANS      | MANSIONS          |
| EXCHS                    | EXCHANGES     | MED       | MEDICAL           |
| EXT                      | EXTENSION     | MFG       | MANUFACTURING     |
| FCTRY                    | FACTORY       | MFR       | MANUFACTURER      |
| FERD                     | FERDINAND     | MFRS      | MANUFACTURERS     |
| FR                       | FATHER        | MKT       | MARKET            |
| FREDK                    | FREDERICK     | MKTS      | MARKETS           |
| FT                       | FORT          | MME       | MADAME            |
| GEN                      | GENERAL       | MNL       | MANILA            |
| GEO                      | GEORGE        | MR        | MISTER            |
| GOVT                     | GOVERNMENT    | MT        | MOUNT             |
| HDQTRS                   | HEADQUARTERS  | MTN       | MOUNTAIN          |
| HDW                      | HARDWARE      | NATHL     | NATHANIEL         |
| HOSPTL                   | HOSPITAL      | NATL      | NATIONAL          |
| HOSPTLS                  | HOSPITALS     | NO        | NUMBER            |
| HTG                      | HEATING       | OFC       | OFFICE            |
| HWY                      | HIGHWAY       | OFCS      | OFFICES           |
| INC                      | INCORPORATED  | OP        | OPERATIVE         |
| IND                      | INDUSTRIAL    | PAC       | PACIFIC           |
| INDP                     | INDEPENDENT   | PARC      | PARCELAS          |
| INDSTRY                  | INDUSTRY      | PATK      | PATRICK           |
| INS                      | INSURANCE     | PHIL      | PHILIP            |
| INST                     | INSTITUTE     | PHILS     | PHILIPPINES       |
| INTL                     | INTERNATIONAL | PHRMCY    | PHARMACY          |
| JAS                      | JAMES         | РК        | PARK              |
| JOS                      | JOSEPH        | PKWY      | PARKWAY           |
| JR                       | JUNIOR        | PL        | PLACE             |
| JUS                      | JUSTICE       | PLBG      | PLUMBING          |
| KATH                     | KATHERINE     | PT        | POINT             |
| LAB                      | LABORATORY    | RD        | ROAD              |
| LABS                     | LABORATORIES  | REP       | REPRESENTATIVE    |
| LAWR                     | LAWRENCE      | REPS      | REPRESENTATIVES   |
| LN                       | LANE          | RESID     | RESIDENCE         |
| LNDRY                    | LAUNDRY       | REST      | RESTAURANT        |
| LP                       | LOOP          | RESTRANTS | RESTAURANTS       |
| LT                       | LIEUTENANT    | REV       | REVEREND          |
| LTD                      | LIMITED       | RICHD     | RICHARD           |
| MAJ                      | MAJOR         | RL EST    | REAL ESTATE       |

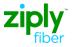

| Error! No text of            | As if it were spelled as |                     | 1 | As     | if it were spelled as |
|------------------------------|--------------------------|---------------------|---|--------|-----------------------|
| specified style in document. | RN                       | REGISTERED<br>NURSE |   | STA    | STATION               |
| (continued)                  | ROBT                     | ROBERT              |   | STAS   | STATIONS              |
|                              | ROCHSTR                  | ROCHESTER           |   | STS    | SAINTS                |
|                              | RR                       | RAILROAD            |   | SUPT   | SUPERINTENDENT        |
|                              | RT                       | RIGHT               |   | SYSTS  | SYSTEMS               |
|                              | RTE                      | ROUTE               |   | TELEPH | TELEPHONE             |
|                              | RY                       | RAILWAY             |   | TER    | TERRACE               |
|                              | SAML                     | SAMUEL              |   | THEO   | THEODORE              |
|                              | SCHL                     | SCHOOL              |   | THOS   | THOMAS                |
|                              | SERV                     | SERVICE             |   | TR     | TRAIL                 |
|                              | SERVS                    | SERVICES            |   | TRK    | TRUNK                 |
|                              | SGT                      | SERGEANT            |   | TV     | TELEVISION            |
|                              | SHR                      | SHORE               |   | UNIV   | UNIVERSITY            |
|                              | SOC                      | SOCIETY             |   | US     | UNITED STATES         |
|                              | SQ                       | SQUARE              | ] | WHSE   | WAREHOUSE             |
|                              | SR                       | SENIOR              | ] | WHSES  | WAREHOUSES            |
|                              | SS                       | SAINTS              | ] | WHSLE  | WHOLESALE             |
|                              | ST                       | SAINT               |   | WM     | WILLIAM               |

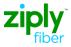

#### PLA for listings with Acronyms

| Sorting a<br>Listing with an<br>Acronym | All directory listings are organized in Alphabetic order. When two or more sequential capital letters make up part of the listed name it is considered an acrony. The default sorting rule for a listed business name containing an acronym is to consider the acronym as a single word.                            |                                                                                                    |  |  |
|-----------------------------------------|----------------------------------------------------------------------------------------------------|----------------------------------------------------------------------------------------------------|--|--|
|                                         | Example:<br>Dixon Plumbing<br><b>DMC Heating</b><br>Dmitrieva Art Gallery                                                                                                    |                                                                                                    |  |  |
| How to use<br>PLA with                  | The default and primary sorting method of an acronym is "word placement." It is as if the acronym were a single word.                                                                                                    |                                                                                                    |  |  |
| Acronyms                                | PLA entries should carefully reflect the listed name. correspond with the A placement option of sorting the acronym as if the <i>first letter</i> of the acronym were a word by itself is called "letter placement." This chart provide examples of how PLA entries are treated when the listed name is an acronym. |                                                                                                    |  |  |
|                                         | In this chart of example entries, the listed name is DMC Heating                                                                                                    |                                                                                                    |  |  |
|                                         | PLA Entry                                                                                                    | Sorting Treatment                                                                                               |  |  |
|                                         | DMC Heating                                                                                                    | DMC Heating is printed and sorted in the "D" section as if DMC were a single word                               |  |  |
|                                         | David Michael Connor Heating                                                                                                    | DMC Heating is printed and sorted in the "D"<br>section as if the listing were David Michael Connor<br>Heating. |  |  |
|                                         | Heating DMC                                                                                                    | DMC Heating is printed in the "H" section as if the                                                             |  |  |

listing were Heating DMC.

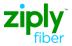

#### PLA for Listings with Numbers

| Number<br>Listing<br>Positioning | All directory listings are organized in Alphabetic order. When a listed name includes<br>a number, PLA is required to help the publisher position the listing. The spelled-out<br>versions of the number(s) are written on the PLA line.<br>When a listed name <b>begins</b> with a number the publisher uses sorting logic to<br>determine the alpha section in which to place the listing. This detail is provided in<br>the <i>How a Number is Sorted</i> section of this document. Some examples are |  |  |  |
|----------------------------------|----------------------------------------------------------------------------------------------------|--|--|--|
|                                  | -O-<br>191 School District of Columbia<br>Oasis Travel Agency<br>One on One Tutoring<br>-S-<br>7 Up Beverage Company<br>7-11 Convenience Store<br>Saab Automobile                                                                                                    |  |  |  |
| PLA Number<br>examples           | Populate the PLA field with any numbers spelled as written words. Do not include<br>special characters in the PLA field. Use only alpha characters. Here are some<br>samples of correct PLA field population.Listed Name:Glass 4 Everyone<br>PLA example:Listed Name:4 Eyes For EveryoneListed Name:4 Eyes Eyewear<br>PLA example:Four Eyes Eyewear<br>PLA example:Four Eyes Eyewear                                                                                                    |  |  |  |
|                                  | Listed Name:191 School DistrictPLA example:One Ninety One School DistrictListed Name:C3 Medical SpaPLA example:C Three Medical SpaBe careful that the PLA entry reflects the listed name. In this example, the PLAentry will cause the listing to be sorted in an unrelated alpha section.                                                                                                    |  |  |  |
|                                  | Listed Name: C3 Medical Spa<br>PLA example: Three Rivers Medical Clinic<br>Continued on next page                                                                                                    |  |  |  |

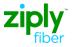

The following charts show how the publisher sorts a number.

How a Number is Sorted

| As if it were spelled as |              |  |  |
|--------------------------|--------------|--|--|
| 0                        | ZERO         |  |  |
| 1                        | ONE          |  |  |
| 2                        | TWO          |  |  |
| 3                        | THREE        |  |  |
| 4                        | FOUR         |  |  |
| 5                        | FIVE         |  |  |
| 6                        | SIX          |  |  |
| 7                        | SEVEN        |  |  |
| 8                        | EIGHT        |  |  |
| 9                        | NINE         |  |  |
| 10                       | TEN          |  |  |
| 11                       | ELEVEN       |  |  |
| 12                       | TWELVE       |  |  |
| 13                       | THIRTEEN     |  |  |
| 14                       | FOURTEEN     |  |  |
| 15                       | FIFTEEN      |  |  |
| 16                       | SIXTEEN      |  |  |
| 17                       | SEVENTEEN    |  |  |
| 18                       | EIGHTEEN     |  |  |
| 19                       | NINETEEN     |  |  |
| 20                       | TWENTY       |  |  |
| 21                       | TWENTY ONE   |  |  |
| 22                       | TWENTY TWO   |  |  |
| 23                       | TWENTY THREE |  |  |
| 24                       | TWENTY FOUR  |  |  |
| 25                       | TWENTY FIVE  |  |  |
| 26                       | TWENTY SIX   |  |  |
| 27                       | TWENTY SEVEN |  |  |
| 28                       | TWENTY EIGHT |  |  |
| 29                       | TWENTY NINE  |  |  |
| 30                       | THIRTY       |  |  |
| 31                       | THIRTY ONE   |  |  |
| 32                       | THIRTY TWO   |  |  |
| 33                       | THIRTY THREE |  |  |
| 34                       | THIRTY FOUR  |  |  |
| 35                       | THIRTY FIVE  |  |  |

| As if it were spelled as |              |  |  |
|--------------------------|--------------|--|--|
| 36                       | THIRTY SIX   |  |  |
| 37                       | THIRTY SEVEN |  |  |
| 38                       | THIRTY EIGHT |  |  |
| 39                       | THIRTY NINE  |  |  |
| 40                       | FORTY        |  |  |
| 41                       | FORTY ONE    |  |  |
| 42                       | FORTY TWO    |  |  |
| 43                       | FORTY THREE  |  |  |
| 44                       | FORTY FOUR   |  |  |
| 45                       | FORTY FIVE   |  |  |
| 46                       | FORTY SIX    |  |  |
| 47                       | FORTY SEVEN  |  |  |
| 48                       | FORTY EIGHT  |  |  |
| 49                       | FORTY NINE   |  |  |
| 50                       | FIFTY        |  |  |
| 51                       | FIFTY ONE    |  |  |
| 52                       | FIFTY TWO    |  |  |
| 53                       | FIFTY THREE  |  |  |
| 54                       | FIFTY FOUR   |  |  |
| 55                       | FIFTY FIVE   |  |  |
| 56                       | FIFTY SIX    |  |  |
| 57                       | FIFTY SEVEN  |  |  |
| 58                       | FIFTY EIGHT  |  |  |
| 59                       | FIFTY NINE   |  |  |
| 60                       | SIXTY        |  |  |
| 61                       | SIXTY ONE    |  |  |
| 62                       | SIXTY TWO    |  |  |
| 63                       | SIXTY THREE  |  |  |
| 64                       | SIXTY FOUR   |  |  |
| 65                       | SIXTY FIVE   |  |  |
| 66                       | SIXTY SIX    |  |  |
| 67                       | SIXTY SEVEN  |  |  |
| 68                       | SIXTY EIGHT  |  |  |
| 69                       | SIXTY NINE   |  |  |
| 70                       | SEVENTY      |  |  |
| 71                       | SEVENTY ONE  |  |  |

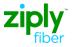

Error! No text of specified style in document. (continued)

| As if it were spelled as |               | As if it were spelled as |                |  |
|--------------------------|---------------|--------------------------|----------------|--|
| 72                       | SEVENTY TWO   | 8TH                      | EIGHTH         |  |
| 73                       | SEVENTY THREE | 9TH                      | NINTH          |  |
| 74                       | SEVENTY FOUR  | 10TH                     | TENTH          |  |
| 75                       | SEVENTY FIVE  | 11TH                     | ELEVENTH       |  |
| 76                       | SEVENTY SIX   | 12TH                     | TWELFTH        |  |
| 77                       | SEVENTY SEVEN | 13TH                     | THIRTEENTH     |  |
| 78                       | SEVENTY EIGHT | 14TH                     | FOURTEENTH     |  |
| 79                       | SEVENTY NINE  | 15TH                     | FIFTEENTH      |  |
| 80                       | EIGHTY        | 16TH                     | SIXTEENTH      |  |
| 81                       | EIGHTY ONE    | 17TH                     | SEVENTEENTH    |  |
| 82                       | EIGHTY TWO    | 18TH                     | EIGHTEENTH     |  |
| 83                       | EIGHTY THREE  | 19TH                     | NINETEENTH     |  |
| 84                       | EIGHTY FOUR   | 20TH                     | TWENTIETH      |  |
| 85                       | EIGHTY FIVE   | 21ST                     | TWENTY FIRST   |  |
| 86                       | EIGHTY SIX    | 22ND                     | TWENTY SECOND  |  |
| 87                       | EIGHTY SEVEN  | 23RD                     | TWENTY THIRD   |  |
| 88                       | EIGHTY EIGHT  | 24TH                     | TWENTY FOURTH  |  |
| 89                       | EIGHTY NINE   | 25TH                     | TWENTY FIFTH   |  |
| 90                       | NINETY        | 26TH                     | TWENTY SIXTH   |  |
| 91                       | NINETY ONE    | 27TH                     | TWENTY SEVENTH |  |
| 92                       | NINETY TWO    | 28TH                     | TWENTY EIGHTH  |  |
| 93                       | NINETY THREE  | 29TH                     | TWENTY NINTH   |  |
| 94                       | NINETY FOUR   | 30TH                     | THIRTIETH      |  |
| 95                       | NINETY FIVE   | 31ST                     | THIRTY FIRST   |  |
| 96                       | NINETY SIX    | 32ND                     | THIRTY SECOND  |  |
| 97                       | NINETY SEVEN  | 33RD                     | THIRTY THIRD   |  |
| 98                       | NINETY EIGHT  | 34TH                     | THIRTY FOURTH  |  |
| 99                       | NINETY NINE   | 35TH                     | THIRTY FIFTH   |  |
| 100                      | ONE HUNDRED   | 36TH                     | THIRTY SIXTH   |  |
| 1ST                      | FIRST         | 37TH                     | THIRTY SEVENTH |  |
| 2ND                      | SECOND        | 38TH                     | THIRTY EIGHTH  |  |
| 3RD                      | THIRD         | 39TH                     | THIRTY NINTH   |  |
| 4TH                      | FOURTH        | 40TH                     | FORTIETH       |  |
| 5TH                      | FIFTH         | 41ST                     | FORTY FIRST    |  |
| 6TH                      | SIXTH         | 42ND                     | FORTY SECOND   |  |
| 7TH                      | SEVENTH       | 43RD                     | FORTY THIRD    |  |

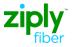

| Error! No text of  |
|--------------------|
| specified style in |
| document.          |
| (continued)        |

| of | As if it were spelled as |                | Asi   | if it were spelled as |
|----|--------------------------|----------------|-------|-----------------------|
| in | 44TH                     | FORTY FOURTH   | 73RD  | SEVENTY THIRD         |
|    | 45TH                     | FORTY FIFTH    | 74TH  | SEVENTY FOURTH        |
|    | 46TH                     | FORTY SIXTH    | 75TH  | SEVENTY FIFTH         |
|    | 47TH                     | FORTY SEVENTH  | 76TH  | SEVENTY SIXTH         |
|    | 48TH                     | FORTY EIGHTH   | 77TH  | SEVENTY SEVENTH       |
|    | 49TH                     | FORTY NINTH    | 78TH  | SEVENTY EIGHTH        |
|    | 50TH                     | FIFTIETH       | 79TH  | SEVENTY NINTH         |
|    | 51ST                     | FIFTY FIRST    | 80TH  | EIGHTIETH             |
|    | 52ND                     | FIFTY SECOND   | 81ST  | EIGHTY FIRST          |
|    | 53RD                     | FIFTY THIRD    | 82ND  | EIGHTY SECOND         |
|    | 54TH                     | FIFTY FOURTH   | 83RD  | EIGHTY THIRD          |
|    | 55TH                     | FIFTY FIFTH    | 84TH  | EIGHTY FOURTH         |
|    | 56TH                     | FIFTY SIXTH    | 85TH  | EIGHTY FIFTH          |
|    | 57TH                     | FIFTY SEVENTH  | 86TH  | EIGHTY SIXTH          |
|    | 58TH                     | FIFTY EIGHTH   | 87TH  | EIGHTY SEVENTH        |
|    | 59TH                     | FIFTY NINTH    | 88TH  | EIGHTY EIGHTH         |
|    | 60TH                     | SIXTIETH       | 89TH  | EIGHTY NINTH          |
|    | 61ST                     | SIXTY FIRST    | 90TH  | NINETIETH             |
|    | 62ND                     | SIXTY SECOND   | 91ST  | NINETY FIRST          |
|    | 63RD                     | SIXTY THIRD    | 92ND  | NINETY SECOND         |
|    | 64TH                     | SIXTY FOURTH   | 93RD  | NINETY THIRD          |
|    | 65TH                     | SIXTY FIFTH    | 94TH  | NINETY FOURTH         |
|    | 66TH                     | SIXTY SIXTH    | 95TH  | NINETY FIFTH          |
|    | 67TH                     | SIXTY SEVENTH  | 96TH  | NINETY SIXTH          |
|    | 68TH                     | SIXTY EIGHTH   | 97TH  | NINETY SEVENTH        |
|    | 69TH                     | SIXTY NINTH    | 98TH  | NINETY EIGHTH         |
|    | 70TH                     | SEVENTIETH     | 99TH  | NINETY NINTH          |
|    | 71ST                     | SEVENTY FIRST  | 100TH | ONE HUNDREDTH         |
|    | 72ND                     | SEVENTY SECOND |       |                       |

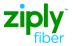

### PLACE LISTING AS [PLA] JOB AID

#### **Revisions**

| Date | Page | Details |
|------|------|---------|
|      |      |         |
|      |      |         |
|      |      |         |
|      |      |         |
|      |      |         |
|      |      |         |
|      |      |         |